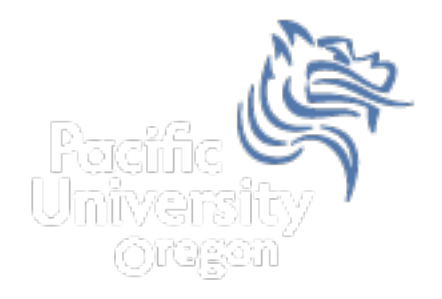

# CS150 Intro to CS I

## Fall 2012

Fall 2012 **CS150** - Intro to CS I 1

Chapter 6 Functions

- Reading: pp. 301-325
- Good Problems to Work: pp. 323 [6.5, 6.6, 6.7, 6.8, 6.10]

#### Function

- "A collection of statements that perform a specific task"
	- Functions can be accessed at any point in the code through a *function call*
	- Functions can optionally *return* a value
	- Built-in functions already exist **#include <cmath> cout << pow (2.0, 3.0); // 2.0 raised to 3.0**

#### Function

- Functions
	- 1. are a way of building *modules* in your program
	- 2. encapsulate some calculation
	- 3. result in less repetitive code
	- 4. have a singular theme

# Writing Functions

- Suppose we want to write a function **max** that returns the maximum value of two double values.
- What would a call to the function look like?

#### maximum function

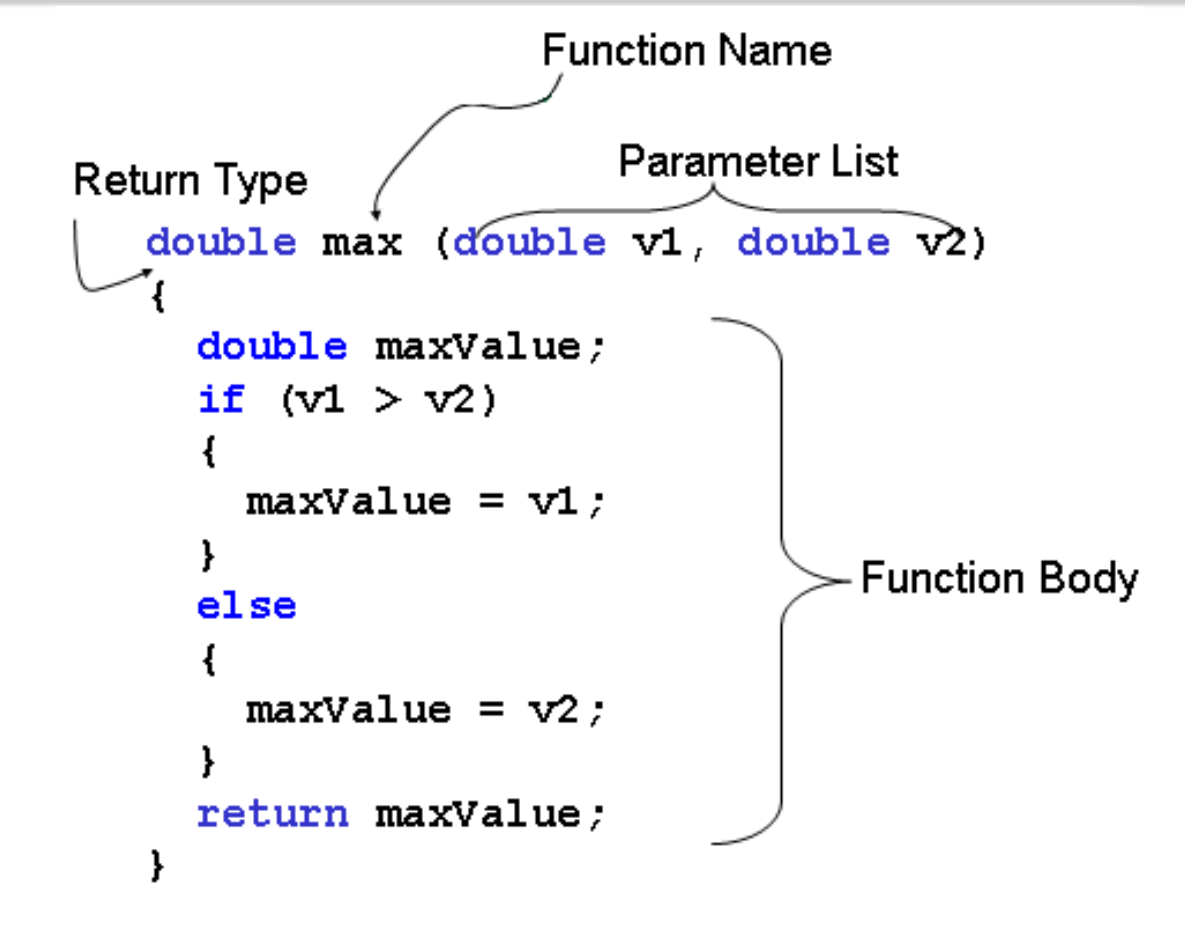

#### Function calls

```
int main() 
{ 
   double value1, value2, x = 1.5, y = 1.51; 
   // must match data types & parameters
  value1 = max(4.2, 2.4);value2 = max(x, y);
   cout << value1 << " " << value2 
       << max (-1.0, -2.0);
   return EXIT_SUCCESS; 
}
```
## Compiling Functions Method 1

```
// Function prototype (or function declaration)
double max (double v1, double v2); 
int main () 
{ 
   cout << max (4.2, 2.4); 
   return EXIT_SUCCESS; 
} 
// Function definition
double max (double v1, double v2) 
{ 
 . . . 
   return maxValue; 
} 
Fall 2012 CS150 - Intro to CS I 8
```
## Compiling Functions Method 2

```
// Function definition
double max (double v1, double v2) 
{ 
 . . . 
   return maxValue; 
} 
int main () 
{ 
   cout << max (4.2, 2.4); 
   return EXIT_SUCCESS; 
}
```
#### Functions

- You are to use method 1 for your programming assignment solutions.
- A function is a group of statements intended to perform a specific task (not specific tasks)
- The function is accessed through a function call
- A function can optionally return a value

#### Practice

• Write a function **factorial** ( $N! = N * (N-1) * ... *$  $2 * 1$ ) to calculate the factorial of a given integer.

• Write some C++ statement to use the function to print 4!

#### **void** Functions

• Not all functions need to produce a value

```
void printDayOfWeek (int day) 
{ 
   if ( SUNDAY == day ) 
   { 
     cout << " Sunday "; 
   } 
   else if (MONDAY == day ) 
   { 
     cout << " Monday "; 
   } 
 . . . 
 return; // no return value! 
}
```
## Practice

- Write a function that will calculate the average of three integers and print the result to the screen.
	- Ø What parameters do your need?
	- $\triangleright$  What should the return type be?
- Write some C++ statements to call this function to determine the average of three integers given by the user.

## Your Favorite!!!!! Commenting a function definition

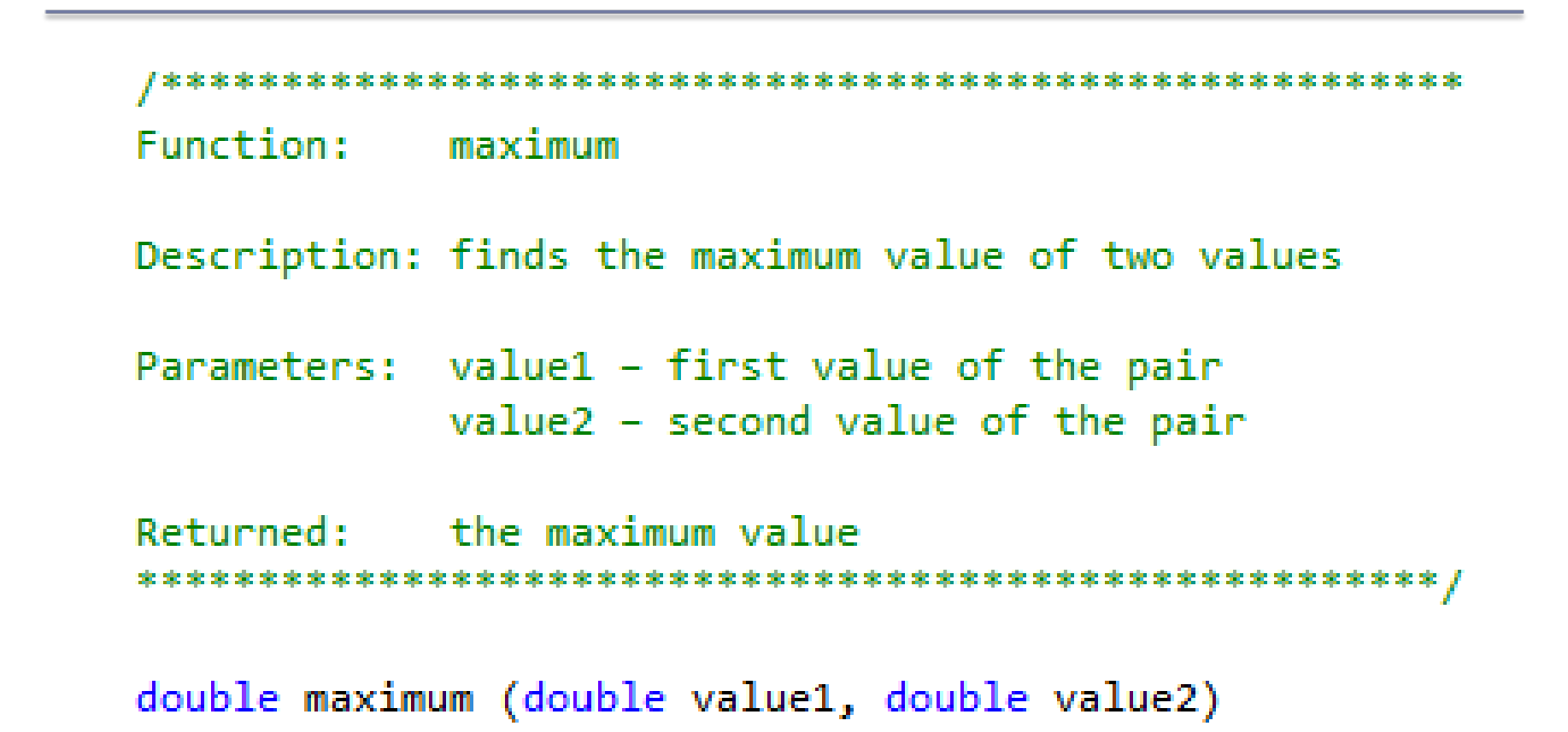

## Practice

- Write a function **charFlip** that flips the case of a letter. When an upper case letter is given, return the lower case version. When a lower case letter is given, return the upper case version.
- If a punctuation or numeric character is given, just return that character.
	- $\triangleright$  What parameters do you need?
	- $\triangleright$  What should the return type be?

## Passing Arguments

- What is a function argument?
- What is a function parameter?
- A copy of the argument is made in the parameter
- If a parameter is changed in the function, is that reflected in main?

## What will happen?

```
• What are the arguments? parameters?
```

```
void swap (int value1, int value2) 
{ 
   int tmp = value1; 
  value1 = value2;<br>value2 = tmp;
  cout << value1 << " " << value2 << endl;
   return; 
} 
int main() 
{ 
  int x = 9, y = 10;
   swap(x, y); 
  cout << x << " --- " << y << endl;
   return EXIT_SUCCESS; 
}
```